## **ESTADÍSTICA APLICADA**

 $\ldots$ 

. . . . .

 $\vdots$ 

:<br>:....

HERMMAN XAMBRA

Zambrano Castro, Martín Germán, autor

Estadística aplicada / Martín Germán Zambrano Castro. -- Primera edición -- Bogotá : Ecoe Ediciones, 2023.

486 páginas. -- (Ciencias básicas. Estadística)

Incluye referencias bibliográficas.

ISBN 978-958-503-534-8 -- 978-958-503-535-5 (e-book)

1. Estadística 2. Matemáticas

CDD: 519.5 ed. 23 CO-BoBN– a1102734

**Área:** *Ciencias básicas*  **Subárea:** *Estadística*

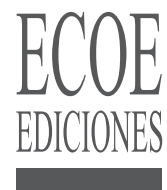

© Hermman Xambra

▶ Ecoe Ediciones S.A.S. info@ecoeediciones.com www.ecoeediciones.com Carrera 19 # 63 C 32 - Tel.: 919 80 02 Bogotá, Colombia

**Primera edición:** Bogotá, enero del 2023

**ISBN:** 978-958-503-534-8 **e-ISBN:** 978-958-503-535-5

Directora editorial: Claudia Garay Castro Coordinadora editorial: Paula Bermúdez B. Diagramación: Paula Cubillos Carátula: Wilson Marulanda Muñoz Impresión: Xpress Estudio Gráfico y digital Carrera 69 H # 77 - 40

*Prohibida la reproducción total o parcial por cualquier medio sin la autorización escrita del titular de los derechos patrimoniales.*

*Impreso y hecho en Colombia - Todos los derechos reservados*

#### **CONTENIDO**

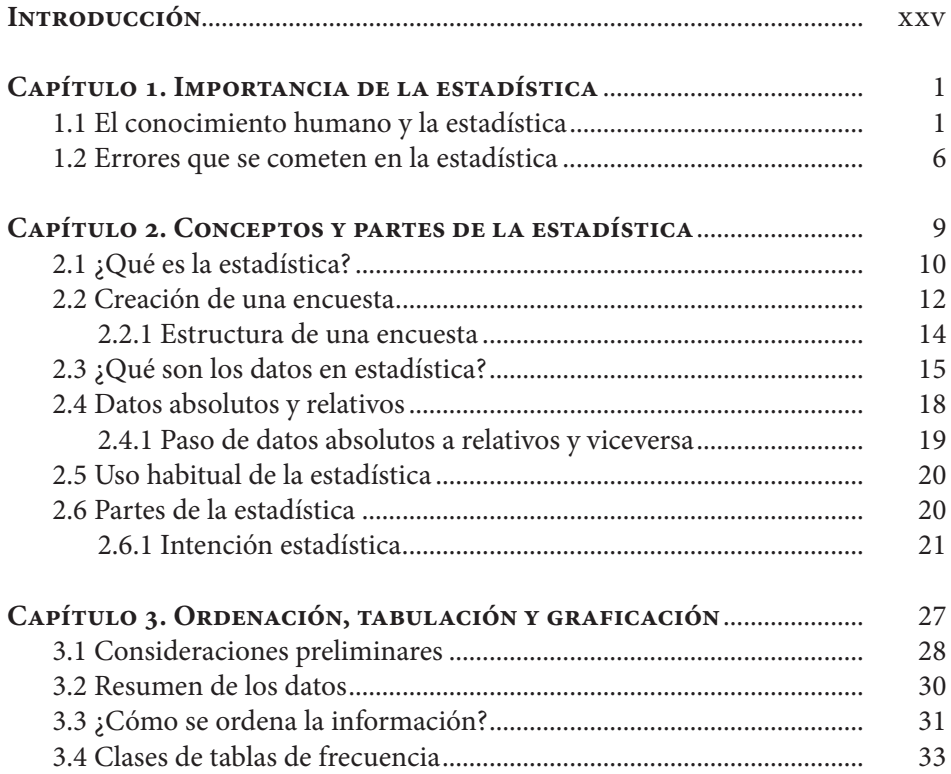

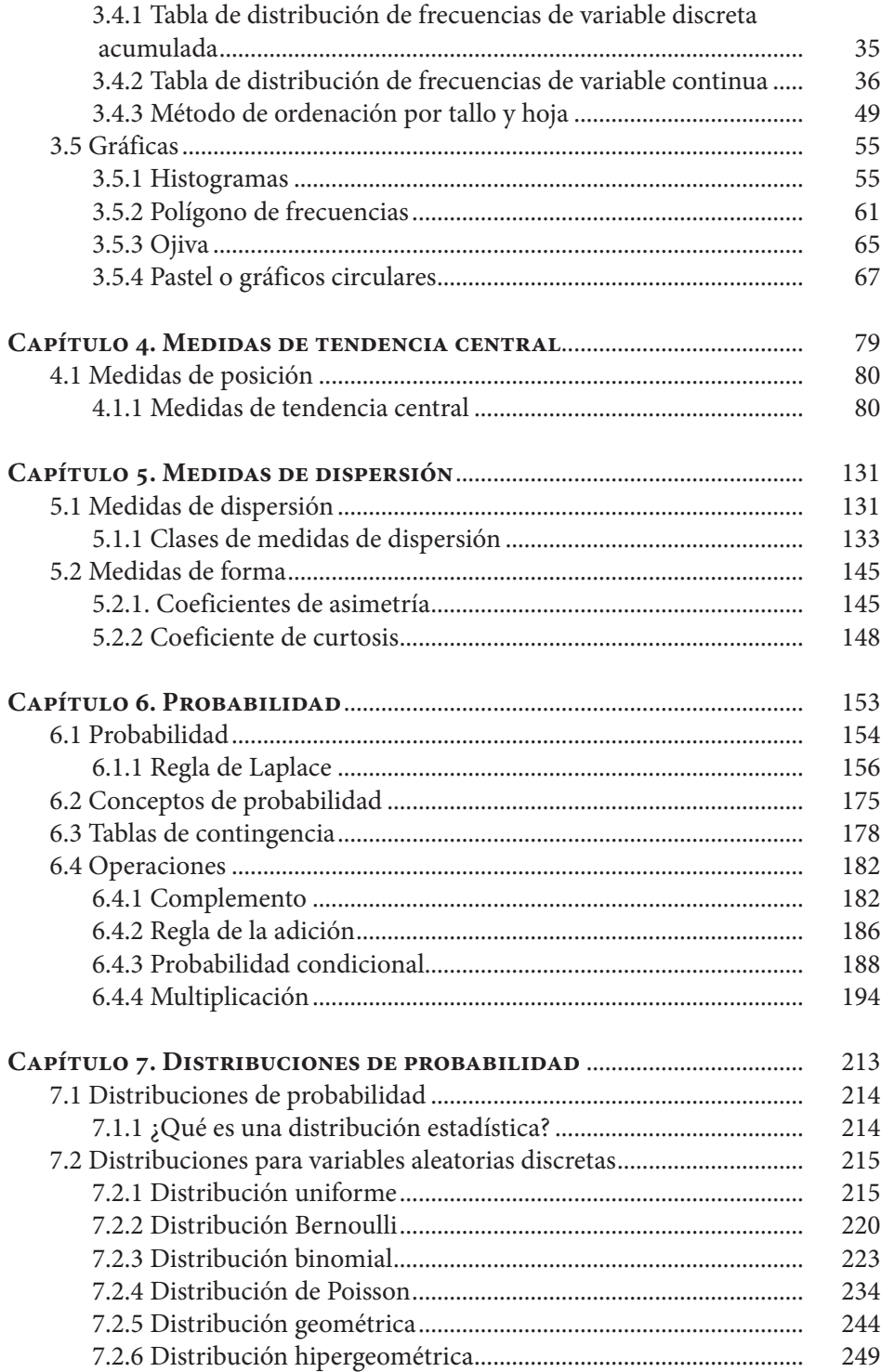

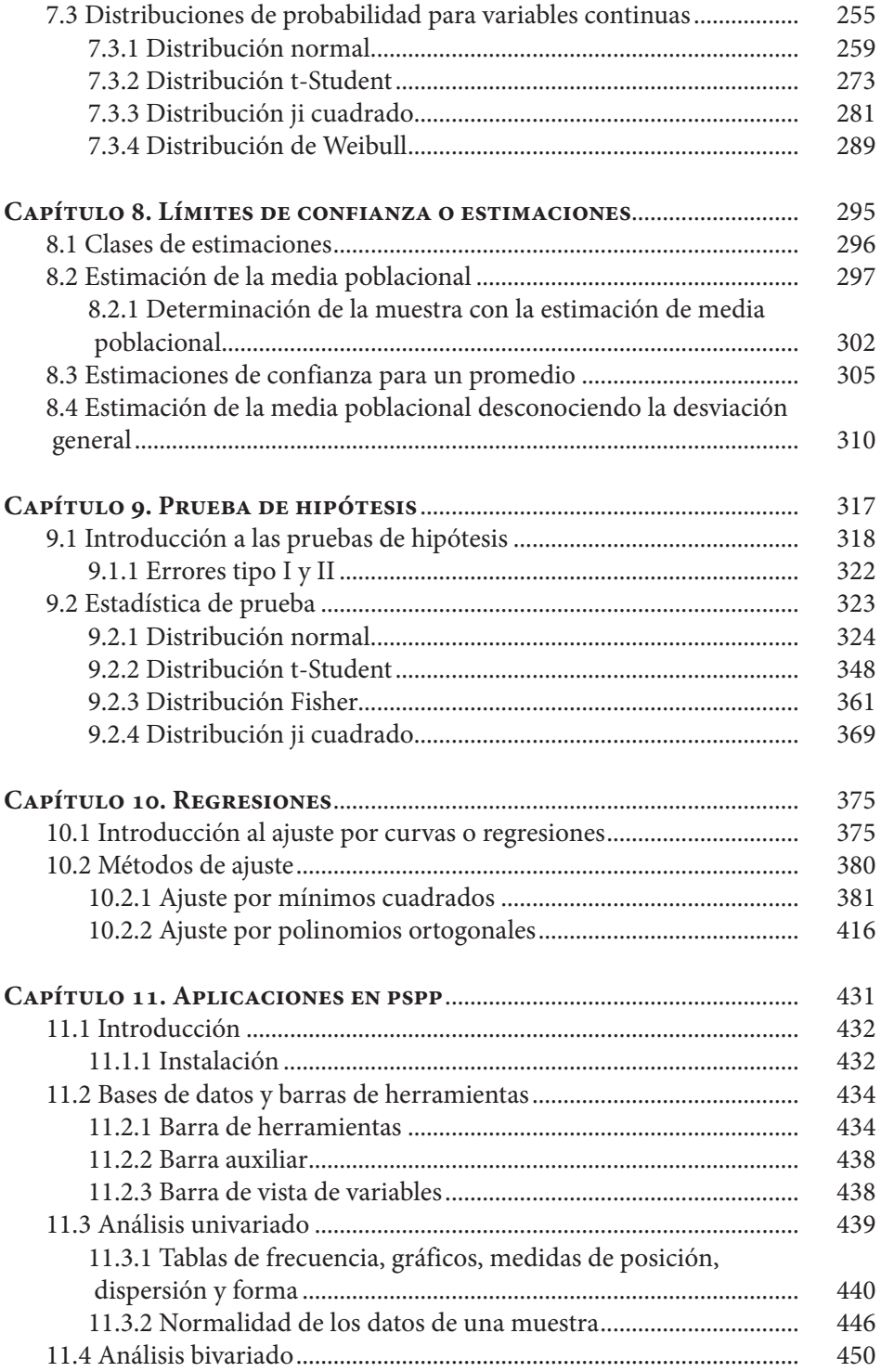

 $\overline{\phantom{a}}$ 

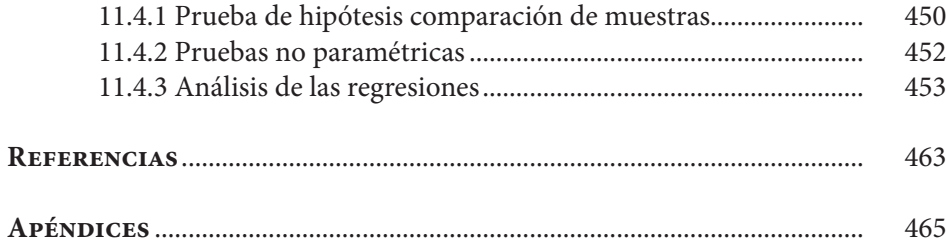

### **ÍNDICE DE TABLAS**

 $\begin{array}{c} \bullet\hspace{0.02cm}&\bullet\hspace{0.02cm}&\bullet\hspace{0.02cm}\\ \bullet\hspace{0.02cm}&\bullet\hspace{0.02cm}&\bullet\hspace{0.02cm}\\ \bullet\hspace{0.02cm}&\bullet\hspace{0.02cm}&\bullet\hspace{0.02cm}\\ \bullet\hspace{0.02cm}&\bullet\hspace{0.02cm}&\bullet\hspace{0.02cm}\\ \bullet\hspace{0.02cm}&\bullet\hspace{0.02cm}&\bullet\hspace{0.02cm}\\ \bullet\hspace{0.02cm}&\bullet\hspace{0.02cm}&\bullet\hspace{0.0$ 

 $\begin{array}{c} \vdots \\ \vdots \\ \vdots \end{array}$ 

的现在分词<br>医学的 医生物学的 化学的 医水杨酸盐

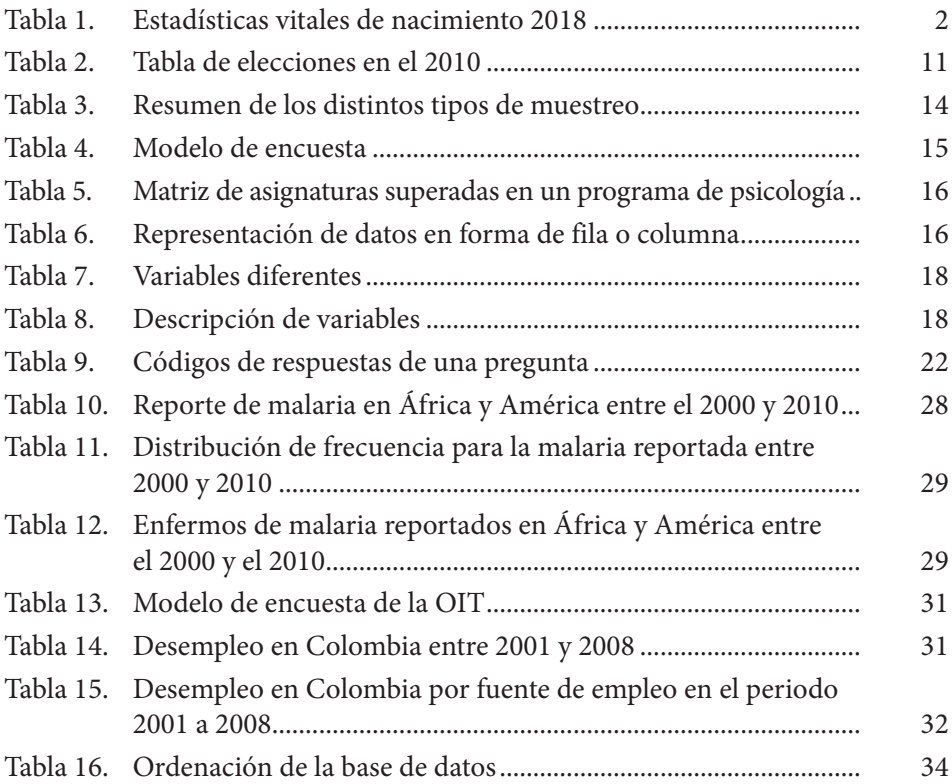

![](_page_7_Picture_269.jpeg)

![](_page_8_Picture_275.jpeg)

 $\overline{\phantom{a}}$ 

![](_page_9_Picture_270.jpeg)

![](_page_10_Picture_195.jpeg)

# **ÍNDICE DE FIGURAS**

 $\begin{array}{c} \begin{array}{c} \begin{array}{c} \begin{array}{c} \end{array}\\ \begin{array}{c} \end{array}\\ \begin{array}{c}$ 

 $\frac{1}{2}$ 

![](_page_12_Picture_148.jpeg)

![](_page_13_Picture_277.jpeg)

![](_page_14_Picture_244.jpeg)

![](_page_15_Picture_306.jpeg)

![](_page_16_Picture_331.jpeg)

![](_page_17_Picture_259.jpeg)

![](_page_18_Picture_265.jpeg)

![](_page_19_Picture_169.jpeg)

### **Sistema de Información en Línea**

![](_page_20_Picture_1.jpeg)

Al final del libro encontrará el código para ingresar al **Sistema de información en Línea** - SIL - donde podrá acceder a presentaciones, talleres y autoevaluaciones complementarios al libro sobre distintos temas como conceptos básicos de estadística, probabilidad, posición, dispersión, distribuciones de frecuencia, gráficas estadísticas, medidas de asimetría y variabilidad, regresión lineal, cuadrada y exponencial, y números índices simples y compuestos, entre otros.

![](_page_21_Figure_0.jpeg)

Este libro de introducción a la estadística tiene como objetivo principal apoyar al proceso de aprendizaje de los temas de estadística descriptiva e inferencial. La explicación de los temas cuenta con el rigor de la teoría estadística, con un lenguaje claro y sencillo. Se desarrollan ejemplos aplicados a diferentes áreas del conocimiento y se dejan ejercicios y problemas propuestos.

El libro está dividido en once capítulos. Se comienza por el capítulo uno, donde se muestra la importancia que tiene la estadística en la vida cotidiana; el capítulo dos busca trabajar y comprender los temas relacionados con la investigación estadística; el capítulo tres trabaja las diferentes formas de realizar ordenación de datos cuantitativos y se finaliza con las gráficas estadísticas más utilizadas; el capítulo cuatro desarrolla las medidas de tendencia central; el capítulo cinco trabaja las medidas de dispersión y de forma; el capítulo seis trabaja el tema de probabilidad y operaciones de probabilidad; el capítulo siete desarrolla las distribuciones de probabilidad discretas y continuas más usadas en el análisis de la información cuantitativa; el capítulo ocho desarrolla el tema de límites de confianza o estimaciones; el capítulo nueve desarrolla el tema de pruebas de hipótesis; el capítulo diez trabaja las regresiones y el capítulo once aplica lo visto a través de un *software* de uso libre denominado PSPP.

En los temas contenidos en cada capítulo se hacen ejemplos aplicados a diferentes ramas del ámbito académico, social y de la vida cotidiana, acompañados con un compendio de problemas planteados para ser resueltos, los cuales buscan que las personas que lean el libro apliquen los conocimientos adquiridos a través de cada tema. Cada uno de los capítulos del libro comienza con una descripción general de los temas a tratar, y los objetivos que se deben alcanzar.